## **ITR MANAGER App**

**Impostazioni primo avvio**

Prima configurazione

**IMPOSTAZIONI DI BASE** 

Numero telefono SIM Seitron

Password SIM (default 123456)

Italiano

Nome del luogo: scrivi Casa mare, Casa montagna...

## **Oseitron**

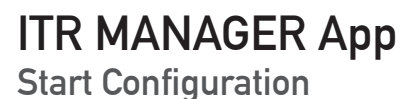

## **Seitron**

## **First configuration**

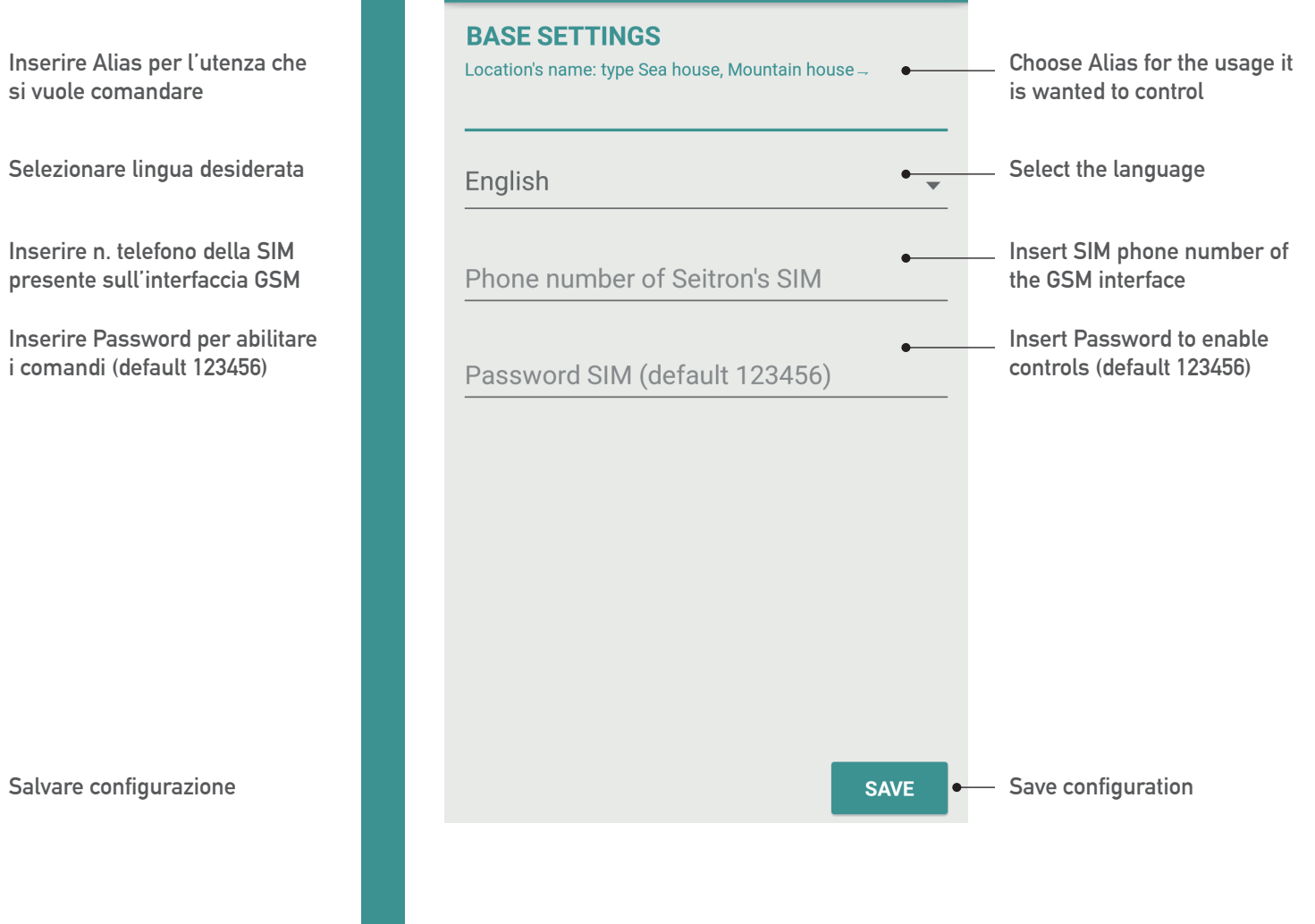

**NB. ITR Manager è compatibile SOLO con l'interfaccia GSM Seitron NB. ITR Manager is compatible only with Seitron GSM interface**

**SALVA** 

 $\overline{\phantom{a}}$